# **KOENIG & BAUER**

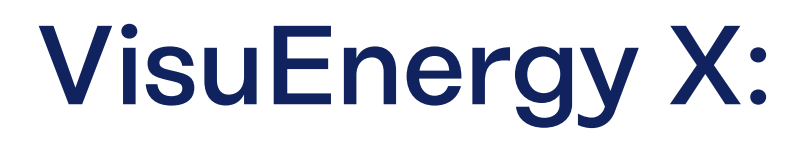

# Funktionsübersicht der Cloud-Lösung

(Zu VisuEnergy X Version 1.46, Stand 07.02.2023)

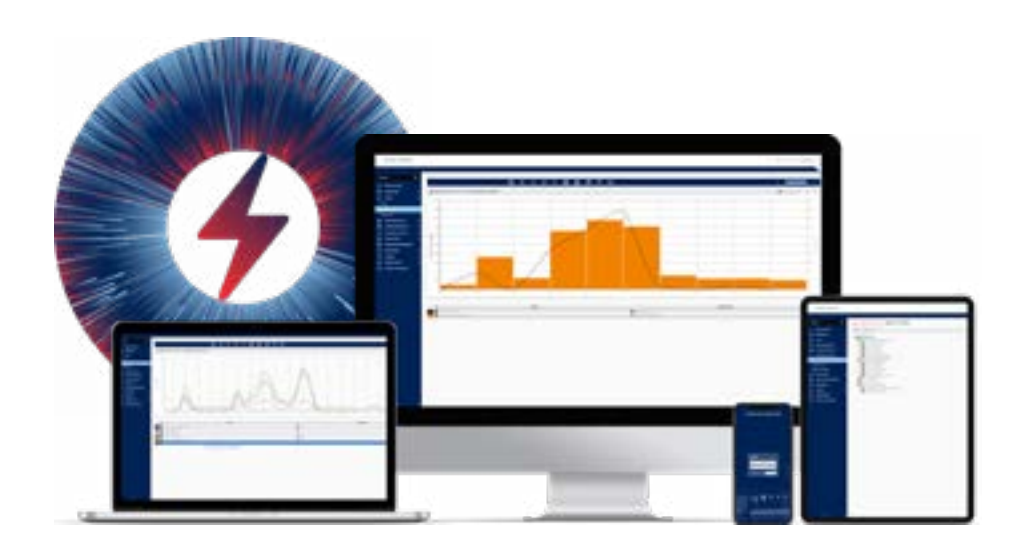

# **Präsentation**

- Dashboards mit frei positionierbaren Elementen für individuelle Gestaltungsansprüche
- Unbegrenzte Anzahl von Dashboards pro Benutzer mit optionaler Freigabe für andere Benutzer/Benutzergruppen
- Elemente in Dashboards: Tabellen und grafische Charts (interaktive Live-Vorschaubilder aller Charts), Einzelwerte, Textelemente (Überschriften, Textfelder), Bilddateien, Website-Einbettungen, RSS-Feeds, Nachrichten, Assistenten). Jedes Element besitzt zahlreiche Möglichkeiten zur Darstellungskonfiguration
- Wert-Zustandsanzeige mit vielen Darstellungsoptionen: Zahlenwert, Prozentual, Ersatztext, Ampel, Symbolbilder, Füllbalken, Tacho
- Wertebereiche/Zustände können über selbst eingebrachte Bilder visualisiert werden
- Verlinkungsmöglichkeit zwischen Dashboards
- Funktion zum Duplizieren von Dashboards und Dashboard-Layouts
- Umwandlung von Dashboards nach PDF
- Automatisierter Versand von Dashboard-PDFs per E-Mail in wählbaren Zyklen an wählbare Empfänger(gruppen)
- Funktionsmenü einklappbar, Vollbildansicht
- Automatische Web-Diashows aus Dashboards (auch ohne Sitzung darstellbar), optional auch mit Teilen-Funktion per E-Mail und mit regelmäßig versendeter

Einladung

- Gruppenbasiert wählbare Start-Dashboards
- Möglichkeit zur automatisierten Erstellung von Dashboards
- Hinzufügen von Schaltern (Aktorik) in Dashboards

## **Analyse und Visualisierung**

- Visualisierung der Produktionsgeschwindigkeit möglich
- Zahlreiche Diagrammtypen (Charts) zur Darstellung von Zeitreihen: Zustandsdiagramme, 15-Minuten-Verlauf, Dauerkennlinie, Zählerstandsverlauf, Streudiagramm, Rasterdiagramm, Sankey-Flussdiagramm, ABC-Analyse, Kreisdiagramm.
- Vergleichsberichte zu durchschnittlichen Wochentagen, Monaten, etc.
- Berichte mit Vergleich zu festen Referenzwerten (z.B. Basisjahren)
- Alle Diagrammtypen sind grafisch und/oder tabellarisch darstellbar
- In Zustands-/Verlaufsdiagrammen können technische Indikatoren (Bollinger-Bänder, Momentum, Relative Strength Index und MACD) angezeigt werden
- Automatische Umrechnung zwischen Verbrauch und Verlauf
- Diagramme zur Darstellung von Zuständen: Bildberichte (beliebige Hintergrundbilder)
- Interaktive und umfassend konfigurierbare Kartenberichte mit OpenStreetMap, frei definierbare IoT-Zustände und datenabhängige Kartenmarker. Dynamische Positionierung über Sensordaten.
- Ampeldarstellung von IoT-Sensoren und Datenpunkten mit frei definierbaren Farbgrenzen
- Maßnahmenbericht
- Automatische oder steuerbare Skalierung der Messeinheit
- Interaktive Messpunkte (Daten per MouseOver)
- Darstellung von bis zu 16 Datenpunkten pro Diagramm, auch unterschiedliche Messgrößen (Y-Achsen), getrennte oder gemeinsame Darstellung von Messgrößen
- Vergleich von bis zu drei verschiedenen Zeiträumen pro Chart, ineinander oder untereinander darstellbar.
- Flexible Zeitauswahl: absolute oder relative (z.B. aktuelle Woche) Zeitspanne. Rastereinheit, Vorversatz und Nachversatz.
- Betrachtung des Gasverbrauchs über Gastag (6:00 Uhr-Tagesgrenze)
- Schnelle Verrechnung von Erzeugern mit Verbrauchern (negierte Summanden)
- Verschiedene Kompressionsmethoden bei Summanden/Variablen wählbar, um z.B. Maximum-/Minimumwerte für Berechnungen zu verwenden
- Interaktive Auswahl der Zeit: Zoom-In/Out, Blättern (12 Sprungweiten wählbar)
- Zahlreiche Darstellungsparameter steuerbar: Gitternetz, Farbumkehrung, Interpolation, Füllbereich, getrennte oder gemeinsame Darstellung von Messgrößen, Achsendimensionen, Einblendung von Maßnahmen und Schwellwertverletzungen, Einblendung von Minimum-, Maximum- und Durchschnittslinien, Einblendung von Sollwerten, Farbsteuerung (zentral und ggf. pro Chart individuell)
- Transponieren von Tabellen und Rasterdiagrammen
- Farbgrenzeinstellung bei Rasterdiagrammen
- Drag&Drop-Modifikation bei Sankey-Flussdiagrammen
- Steuerbare Punktekonsolidierung bei Regressionsdiagrammen
- Export als hochauflösende PNG-Grafik (z.B. für Druckerzeugnisse)
- Darstellung von Echtzeit-Daten (fließende Verlaufskurve)
- Eingrenzung der visualisierten Daten auf Wochenpläne (z.B. Schichtzeiten) und Kalender (z.B. "nur Arbeitstage")
- Bildung von belieb vielen hierarchischen Datenpunkt-Strukturen als Baum
- Erzeugung und Darstellung von belieb vielen virtuellen (rechnerischen) Datenpunkten. Diese können aus Summen (mit zusätzlicher Differenz-Datenpunkten) oder aus nahezu beliebig formulierbaren Formeln gebildet werden (z.B. arithmetische Operatoren, trigonometrische Operatoren, IF-THEN-Bedingungen …). Formeleditor mit interaktiver Benutzeroberfläche

#### **Energiemanagement nach ISO 50001**

- Dokumentation von Maßnahmen und Notizen zu Messdaten
- Erinnerungsfunktion für zukünftige Maßnahmen (Benachrichtigung an wählbare Benutzer(gruppen)
- Beliebige Anzahl Datei-Anhänge (per Upload) pro Maßnahme/Notiz
- Darstellbar als Chart und/oder Tabelle
- Beliebig viele frei definierbare Umrechnungsfaktoren (z.B. Tarife)
- Umrechnungen dynamisch als Zeitreihe
- Beliebig viele frei definierbare Wochenpläne (zur Leistungsabbildung, z.B. Schichtpläne, Arbeitszeiten, Maschinen-Betriebszeiten, …).
- Beliebig viele frei definierbare Kalender (z.B. Betriebstage, Ferien, …)
- Import von Kalendern via iCal-Datei
- Bildung beliebiger Kennzahlen über virtuelle Datenpunkte
- Vergleich periodenfremder Kennzahlen
- Funktion zum Duplizieren von Datenpunktstrukturen inklusive vorhandener Unterstrukturen
- Datierung umgesetzter Maßnahmen

### **Überwachung und Steuerung**

- Auf Import-Ebene: Automatische Prüfung eingehender Messdaten auf Plausibilität/Lücken inkl. Alarmierung an definierbare Benutzer(gruppen) und der Möglichkeit einer automatisierten Messwertkorrektur
- Regelmäßige Analyse der Datenvollständigkeitsprüfung mit grafischer Aufbereitung aller Messreihen auf einen Blick und Exportfunktion für alle Messlücken
- Auf Analyse-Ebene: Freie Definition von oberen und/oder unteren Schwellwerten, Test auf statische Grenze oder auf übermäßig prozentuales Wachstum (dynamische Schwellen).
- Benachrichtigung bei Schwellwertverletzungen mit definierbaren Texten an wählbare Benutzer(gruppen)
- Liste aller Schwellwertverletzungen
- Importfunktion für Listen mit Schwellwertüberwachungen für mehrere Datenpunkte
- Steuerungsmöglichkeit durch Schaltung von Aktoren und Schreiben von Registern bei Datenquellen wie Modbus, Bacnet, OPC UA und LoRaWAN®.
- Eingrenzung der Schwellwertüberwachung auf feste Zeiten, Wochenpläne oder Kalender
- Koppelung mit dem dibalog® Lastmanagement
- Korrektur falscher/fehlender Messwerte inkl. automatischer Dokumentation (Notizfunktion).
- Korrekturmöglichkeiten: ignorieren, durch statischen Wert ersetzen, von vorhandener Messtelle (auch gleicher) und/oder früherem Zeitraum übernehmen, lineare Interpolation zwischen Zählerständen, als "Zählerwechsel" markieren und errechneten Verbrauch beim Wechsel löschen, Werte mit festem Faktor multiplizieren, Werte aus CSV importieren, Werte löschen.
- Automatisierte Messwertkorrekturen nach Plausibilitätsprüfung

#### **Datenerfassung**

• Messgrößen: die Zeitreihen können für praktisch alle üblichen und unüblichen physikalischen Einheiten in verschiedenen Skalierungen für Verbrauch oder Zustand erstellt werden. Neben Strom-bezogenen Messgrößen ist dies z.B. Temperatur, Druck, Volumen, Volumenänderung, Geschwindigkeit, Frequenz, Wärmemenge, Ausstoß, Beleuchtung, Kosten, …

- Definition eigener Messgrößen (inkl. Skalierung) möglich
- Manuelle Einbringung von Daten über Eingabefelder und Upload-Schnittstellen, optional auch mit Wandlungsfaktoren
- Upload-Formate: CSV, MSCONS, XLSX
- MSCONS-Anbindungen mit erweiterten Möglichkeiten (z.B. alternative Zählpunktidentifikation)
- Erweiterte Konfigurationsmöglichkeiten für MSCONS CONTROL-Nachrichten
- Übernahme beliebiger CSV-Strukturen, Anpassung über Format-Editor
- Aufteilung von Messreihen auf mehrere Datenpunkte zu planbaren Zeitpunkten, robust auch bei nachträglich gelieferten Messadaten und Korrekturen
- Definierbare Sequenzen und Ablese-Intervalle für manuell abzulesende Zähler und Daten ("Zählerlisten"), inkl. Bebilderung, Erinnerungsfunktion und Plausibilitätskontrolle.
- Freie Beschreibungsfelder für Datenquellen

#### **Mobile App zur Zählerablesung**

- Für Smartphones (Android & iOS) steht die VisuEnergy X-App zur Datenerfassung und Zählerauslesung über die App-Stores zur Verfügung.
- Verwechslungsfreie Zuordnung der Zähler/Datenpunkten per QR-Code
- Automatische Synchronisation der Zählerlisten
- Erinnerungsfunktion zum Ablesen
- Erfassung von Zählertauschvorgängen
- Automatischer Übertragung der gelesenen Zählerstände
- Einfache und sicherer Anmeldung der eigenen Smartphones am System
- QR-Code Druckvorlagen für Label-Bögen

#### **Datenanbindungen**

- Schnittstelle zur Koenig & Bauer LogoTronic und diversen Leitständen von Koenig & Bauer-Maschinen
- Automatisierte Auslesung von Zählern, Datenloggern, Schnittstellen, IoT-Clouds und Sensoren über Schnittstellen
- Kleinste Zeitintervall für Messwerte: 1 Minute. (nur Visualisierung: < 1 Sekunde)
- Treiber-Konzept für einfache Erweiterung um neue Anbindung
- Direkte Anbindung von TCP-basierten Systemen wie z.B. Modbus-TCP, OPC UA, SNMP, FTP, SFTP, KNX, BACnet Web Services , MQTT, Homematic IP … (bitte aktuelle Liste bzw. konkreten Treiber erfragen)
- Funktion zur Duplikation von (S)FTP-Datenquellen
- Anbindung zu APIs und Backends von IoT-Clouds: The Things Network (TTN), The Things Stack (TTS), The Things Industrie (TTI) in Version 3, Actility, Loriot, NB-IoT, Sigfox, Chirpstack, ELEMENT IoT, niota … (bitte aktuelle Liste bzw. konkreten Treiber erfragen)
- Echt-Hersteller-übergreifende LoRaWAN®-Integration durch eigenem LoRa-WAN® Payload-Editor für dynamische und für statische LoRa®-Payloads. Somit ist eine Kompatibilität zu nahezu allen verfügbaren LoRaWAN-Sensoren gegeben.
- Schaltung von Aktoren über LoRaWAN® (LoRa-Datensenken)
- Im-/Export von LoRa®-Payloads
- Eingabeoption für vielfältige Metadaten (Bilder, Dokumente, Websites) für Lo-Ra®-PayloadbeschreibungenAnbindung von spezifischen Geräten/Datenloggern: Janitza ProData2, EMU M-Bus-Center, Harting SmartPN, … (bitte aktuelle Liste bzw. konkreten Treiber erfragen)
- Konfigurierbarer FTP-Server (z.B. für Datenlogger mit FTP-Auslieferung)
- Direkter Import von per E-Mail gesendeten Daten aus SMTP-Postfächern heraus

mit Nachverarbeitung

- Automatische Homogenisierung der Messintervalle
- Messgeräte-Katalog, um Vorlagen für häufig eingesetzte Geräte/Schnittstellen anzulegen
- Zwischeninstanzen ("Vermittler") zur skalierbaren Anbindung zahlreicher, global verteilter Standorte
- Optional, per Projektauftrag: Anbindung an eine Vielzahl von CRM Systeme

### **Weitere Funktionen und Eigenschaften**

- Dialogsprache pro Benutzer wählbar.
- Message of Day: Definition von internen Nachrichten, die dem Benutzer nach dem Login angezeigt oder per E-Mail zugeschickt werden.
- Betriebsrat-konformes Nutzer-Tracking zu Supportzwecken
- Adaptive Web-Oberfläche (Responsive Design)
- Integriertes, digitales Benutzerhandbuch

Die Angabe "unbegrenzte Anzahl" bzw. "unlimitiert" bedeutet eine nicht-limitierte Anzahl von Objekten für den normalen, bestimmungsgemäßen Gebrauch. Zur Wahrung der Stabilität des Gesamtsystems existieren für Benutzer, Dashboards etc. technisch bedingte Obergrenzen, die weit über jeder üblichen Bedarfsgrenze liegen.

LoRa® und LoRaWAN® sind eingetragene Marken der LoRa® Alliance.

**Koenig & Bauer AG Friedrich-Koenig-Str. 4 97080 Würzburg, Deutschland koenig-bauer.com**

# we're on it.